## Distributed Systems

#### 22. Spark

Paul Krzyzanowski

Rutgers University

Fall 2016

### Apache Spark

- Goal: generalize MapReduce
	- Similar shard-and-gather approach to MapReduce
	- Add fast data sharing & general DAGs (graphs)
- Generic data storage interfaces
	- Storage agnostic: use HDFS, Cassandra database, whatever
	- Resilient Distributed Data (RDD) sets
		- An RDD is a chunk of data that gets processed a large collection of stuff
	- In-memory caching
- More general functional programming model
	- *Transformations* and *actions*
	- In Map-Reduce, *transformation* = *map*, *action* = *reduce*

### High-level view

- Job = bunch of transformations & actions on RDDs
- Cluster manager: Allocates worker nodes

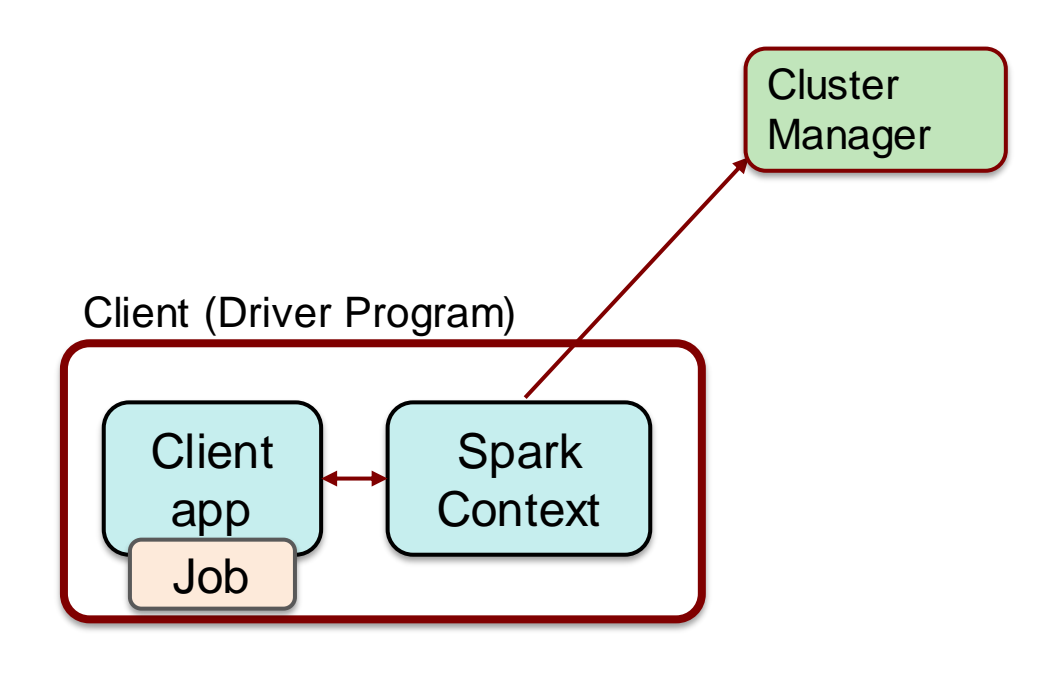

### High-level view

- Driver breaks the job into tasks
- Sends tasks to worker nodes where the data lives

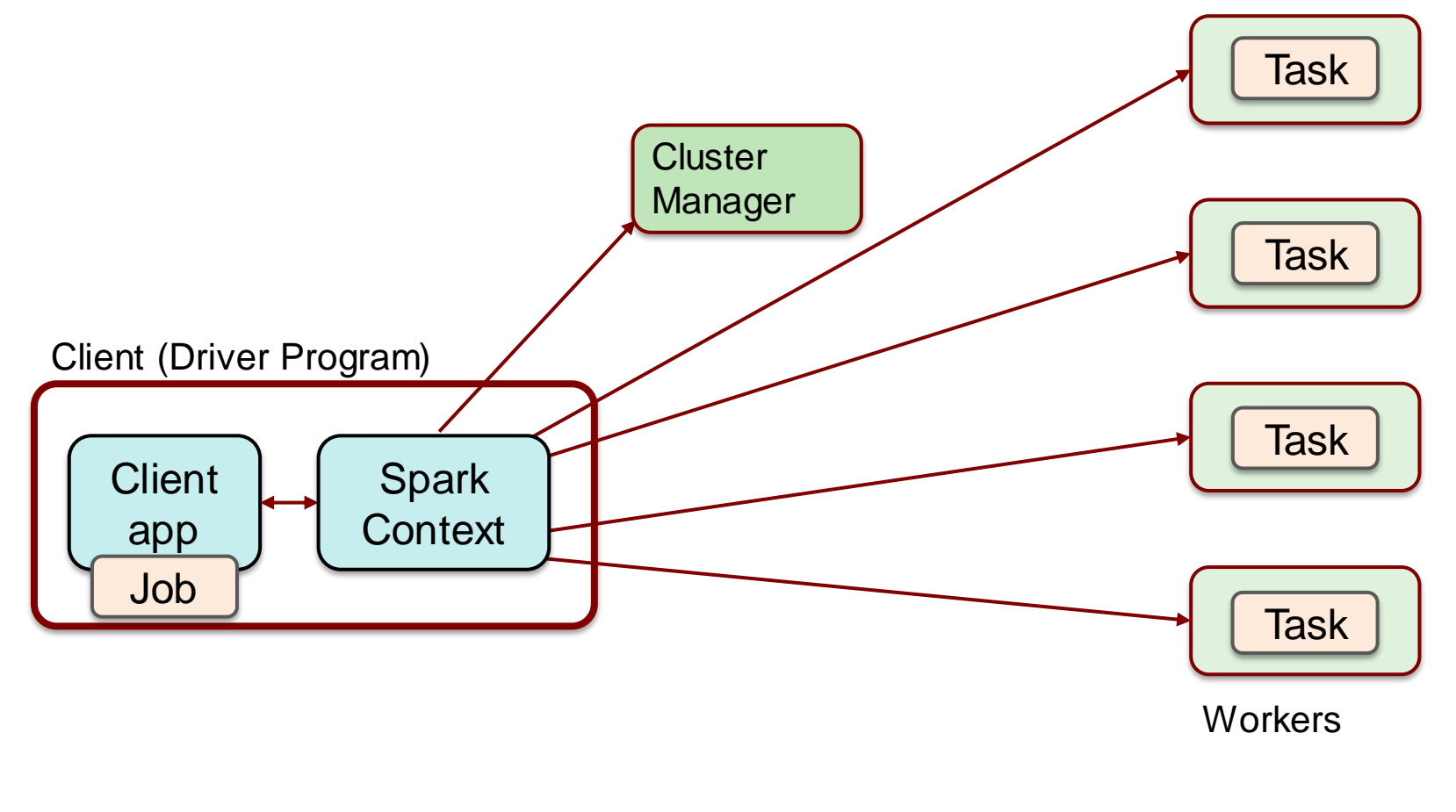

### Worker node

- One or more executors
	- JVM process
	- Talks with cluster manager
	- Receives tasks
		- JVM code (e.g., compiled Java, Clojure, Scala, Jruby, …)
		- Task = **transformation** or **action**
	- Data to be processed (RDD)
		- Local to the node
	- Cache
		- Stores frequently-used data in memory
		- Key to high performance

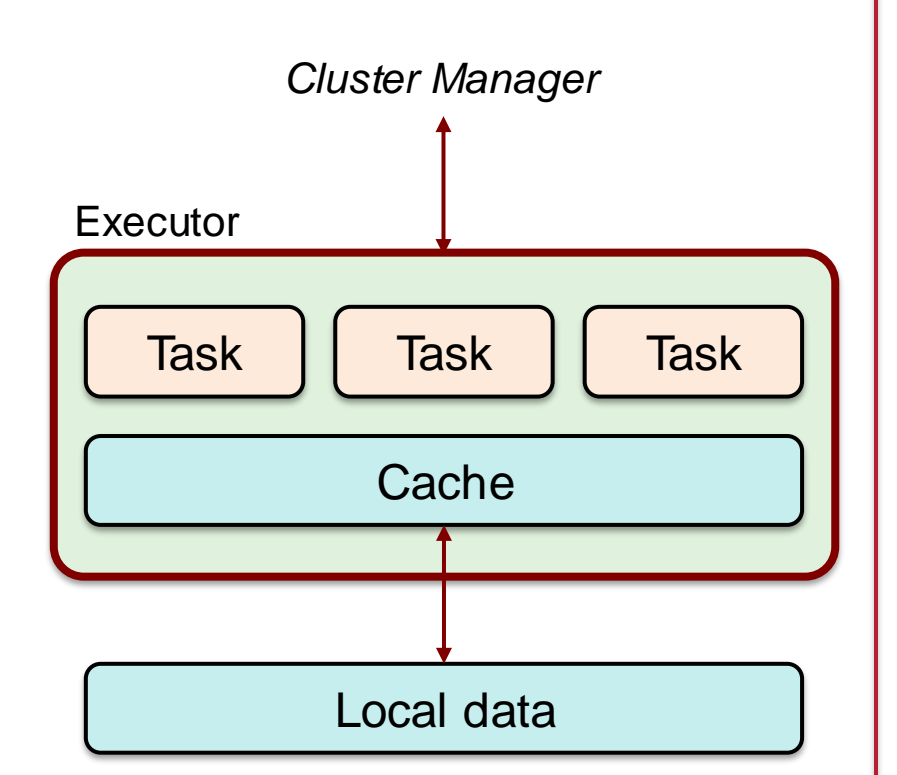

### Data & RDDs

- Data organized into RDDs:
	- Big data: partition it across lots of computers
- How are RDDs created?
	- 1. Create from any file stored in HDFS or other storage supported in Hadoop (Amazon S3, HDFS, HBase, Cassandra, etc.)
		- Created externally (e.g., event stream, text files, database)
		- Example:
			- Query a database & make query the results an RDD
			- Any Hadoop InputFormat, such as a list of files or a directory
	- 2. Streaming sources (via *Spark Streaming*)
		- Fault-tolerant stream with a sliding window
	- 3. An RDD can be the output of a Spark *transformation* function
		- Example, filter out data, select key-value pairs

### Properties of RDDs

#### Main Properties

- Immutable
	- You cannot change it only create new RDDs
	- The framework will eventually collect unused RDDs
- Partitioned parts of an RDD go to different servers
	- Default partitioning function = *hash(key) mod server\_count*

#### Optional Properties

- Typed: they're not BLOBs
	- Embedded data structure e.g., key-value set
- Ordered
	- Elements in an RDD can be sorted

### Operations on RDDs

#### Two types of operations on RDDs

#### • Transformations

- Lazy not computed immediately
- Transformed RDD is recomputed when an action is run on it
	- Work backwards:
		- What RDDs do you need to apply to get an action?
		- What RDDs do you need to apply to get the input to this RDD?
- RDD can be persisted into memory or disk storage

#### • Actions

- Finalizing operations
	- *Reduce*, *count*, *grab samples*, *write to file*

# Spark Transformations

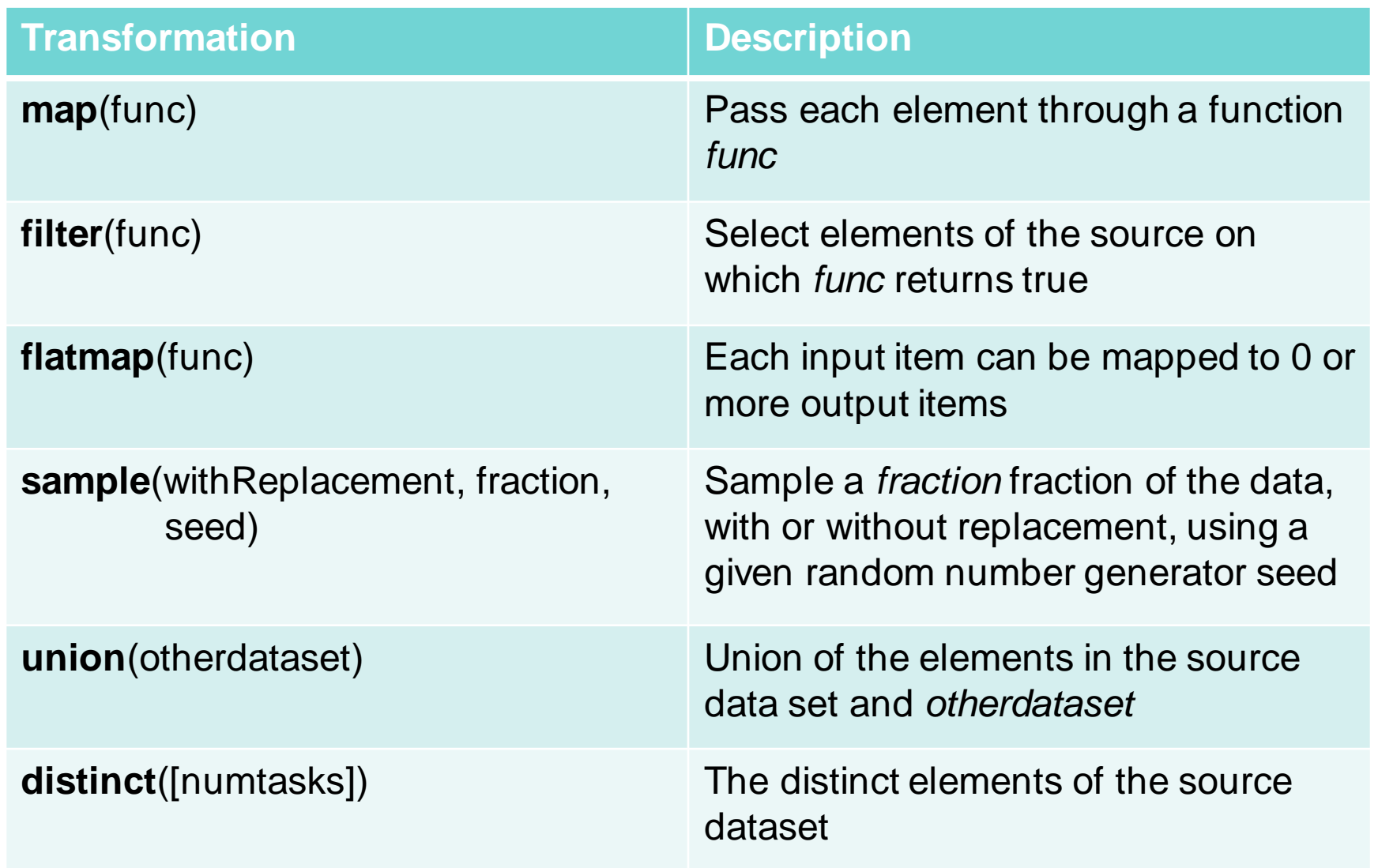

# Spark Transformations

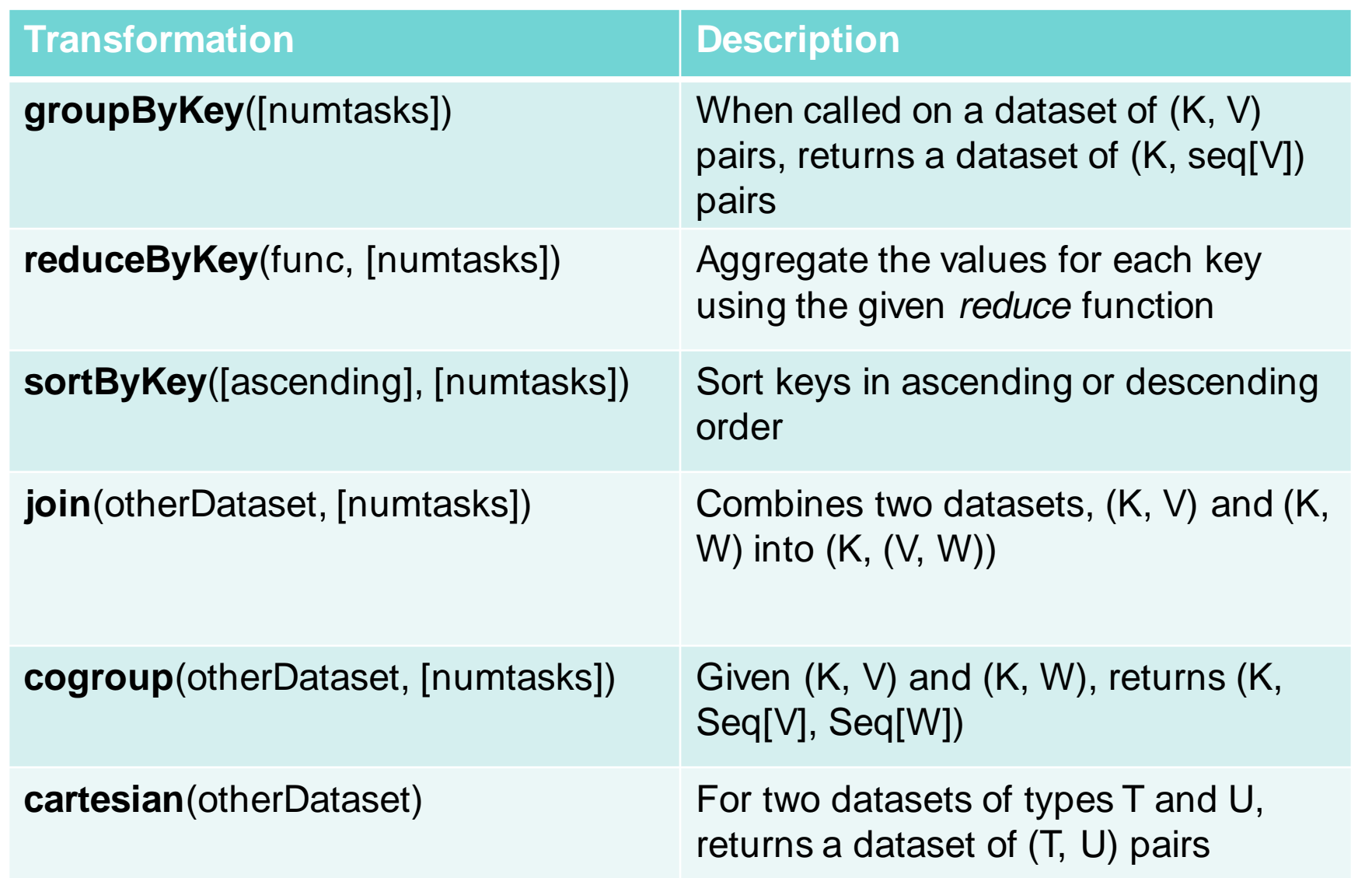

# Spark Actions

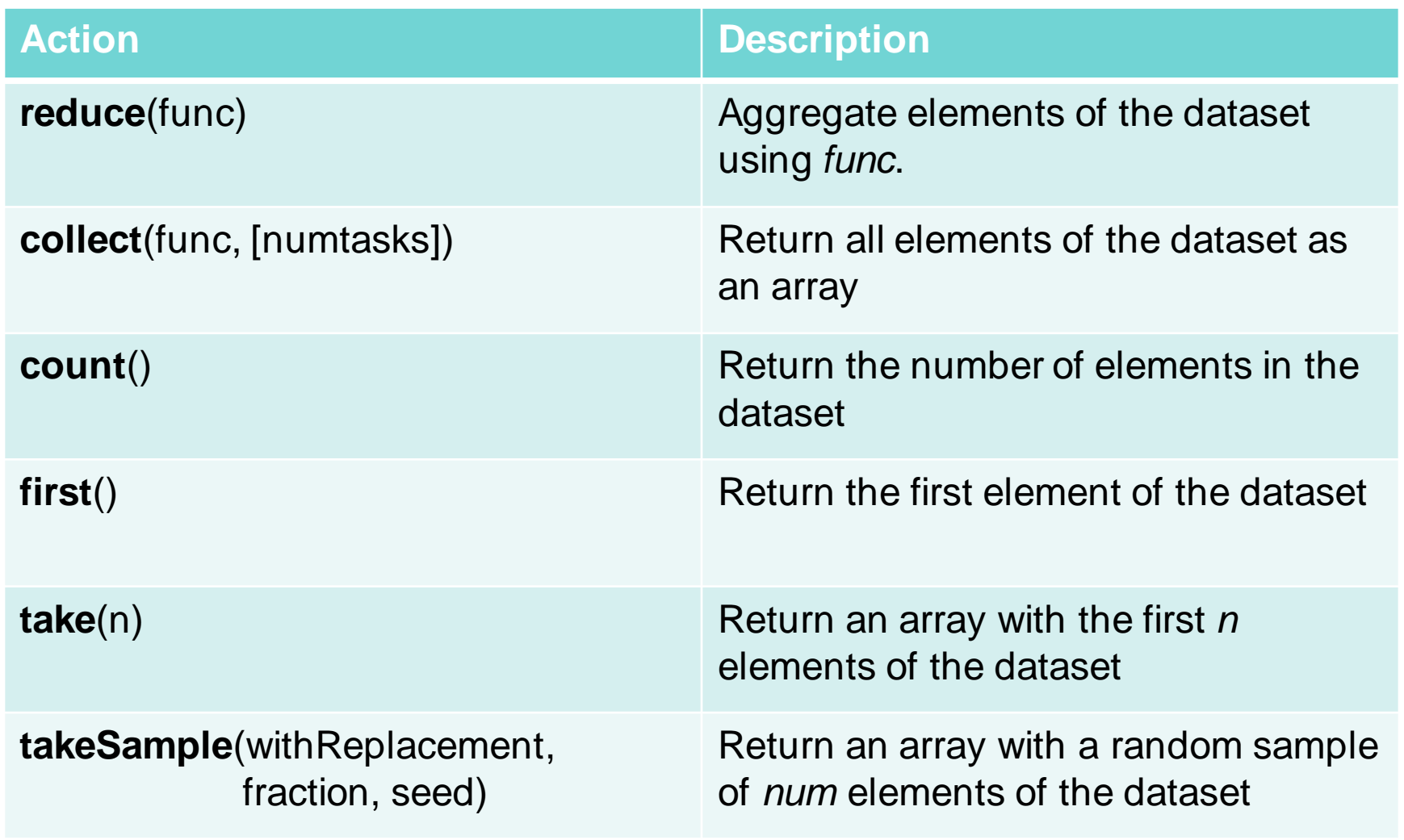

# **Spark Actions**

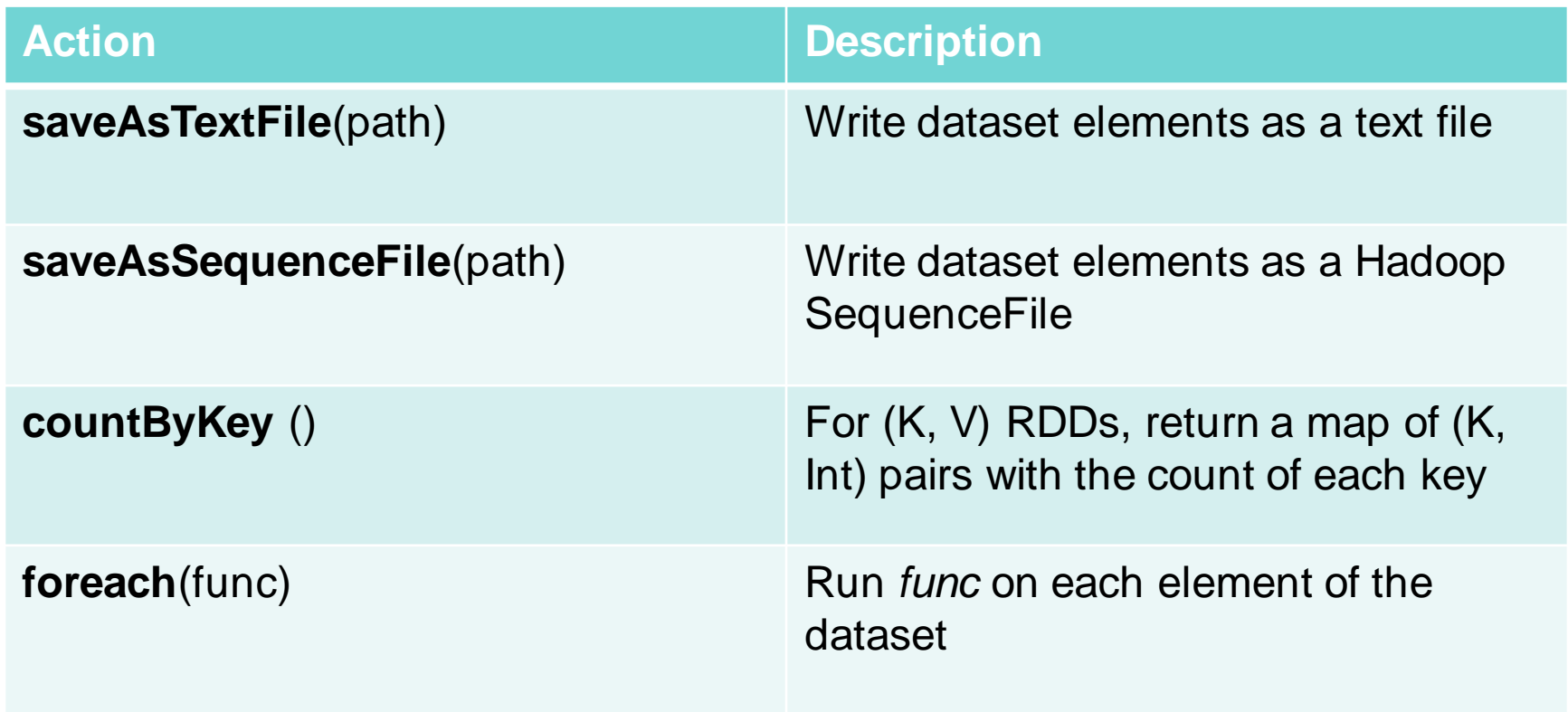

### Data Storage

- Spark does not care how source data is stored
	- RDD connector determines that
	- E.g., read RDDs from tables in a Cassandra DB; write new RDDs to Cassandra tables

- RDD Fault tolerance
	- RDDs track the sequence of transformations used to create them
	- Enables recomputing of lost data
		- Go back to the previous RDD and apply the transforms again

### Example: processing logs

- Transform (creates new RDDs)
	- Grab error message from a log
	- Grab only ERROR messages & extract the source of error
- Actions: Count mysql & php errors

```
// base RDD
val lines = sc.textFile("hdfs://...")// transformed RDDs
val errors = lines.filter( .startsWith("ERROR"))
val messages = errors.map( .split("\t")).map(r => r(1))
messages.cache()
// action 1
messages.filter(_.contains("mysql")).count() 
// action 2 
messages.filter(_.contains("php")).count()
```
## Spark Streaming

- Map-Reduce & Pregel expect static data
- Spark Streaming enables processing live data streams
	- Same programming operations
	- Input data is chunked into batches
		- Programmer specifies time interval

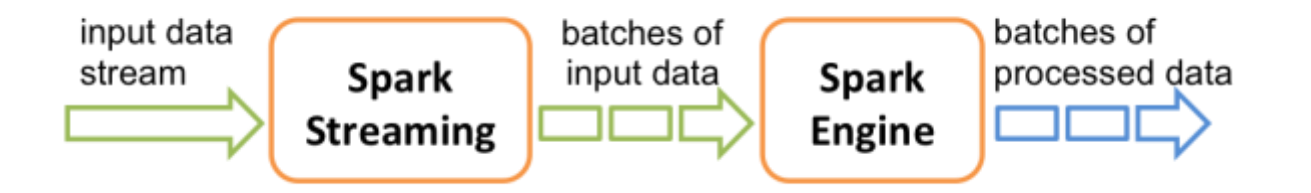

### Spark Streaming: DStreams

- Discretized Stream = DStream
	- Continuous stream of data (from source or a transformation)
	- Appears as a continuous series of RDDs, each for a time interval

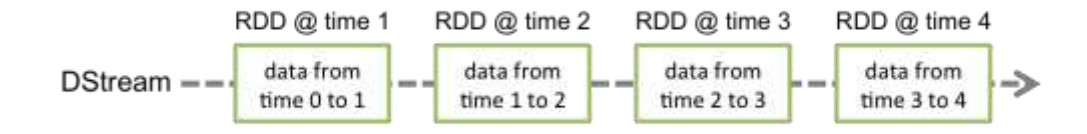

– Each operation on a DStream translates to operations on the RDDs

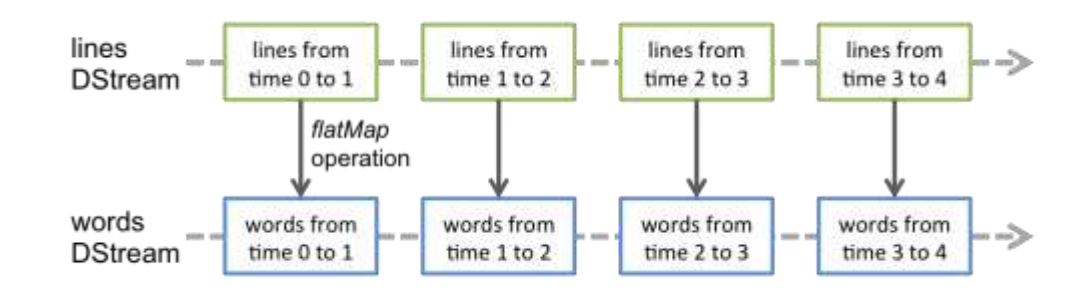

– Join operations allow combining multiple streams

## Spark Summary

- Supports streaming
	- Handle continuous data streams via Spark Streaming
- Fast
	- Often up to 10x faster on disk and 100x faster in memory than MapReduce
	- General execution graph model
		- No need to have "useless" phases just to fit into the model
	- In-memory storage for RDDs
- Fault tolerant: RDDs can be regenerated
	- You know what the input data set was, what transformations were applied to it, and what output it creates

### The end